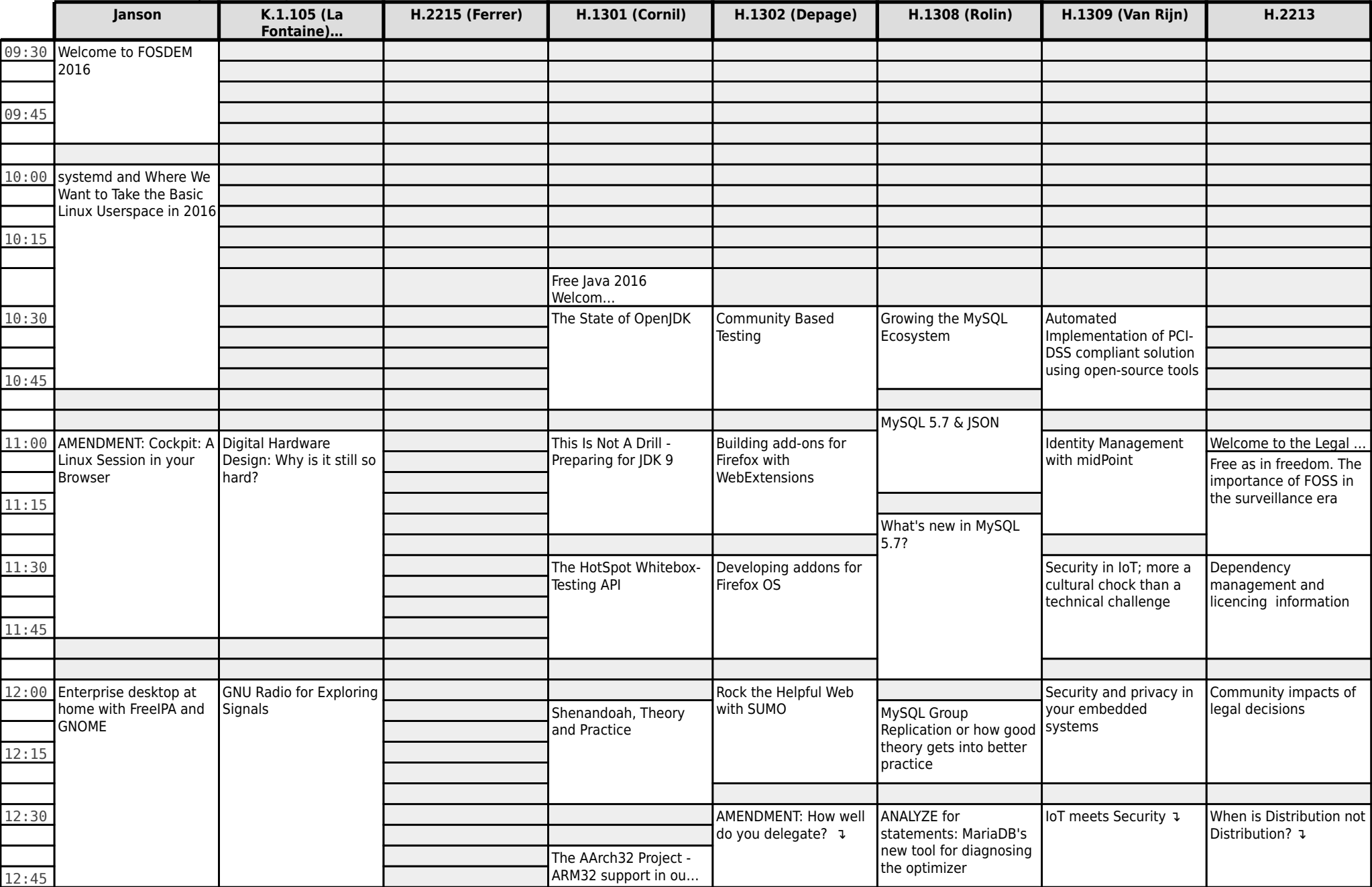

## **FOSDEM 2016 - Saturday 2016-01-30 (1/12)**

# **FOSDEM 2016 - Saturday 2016-01-30 (2/12)**

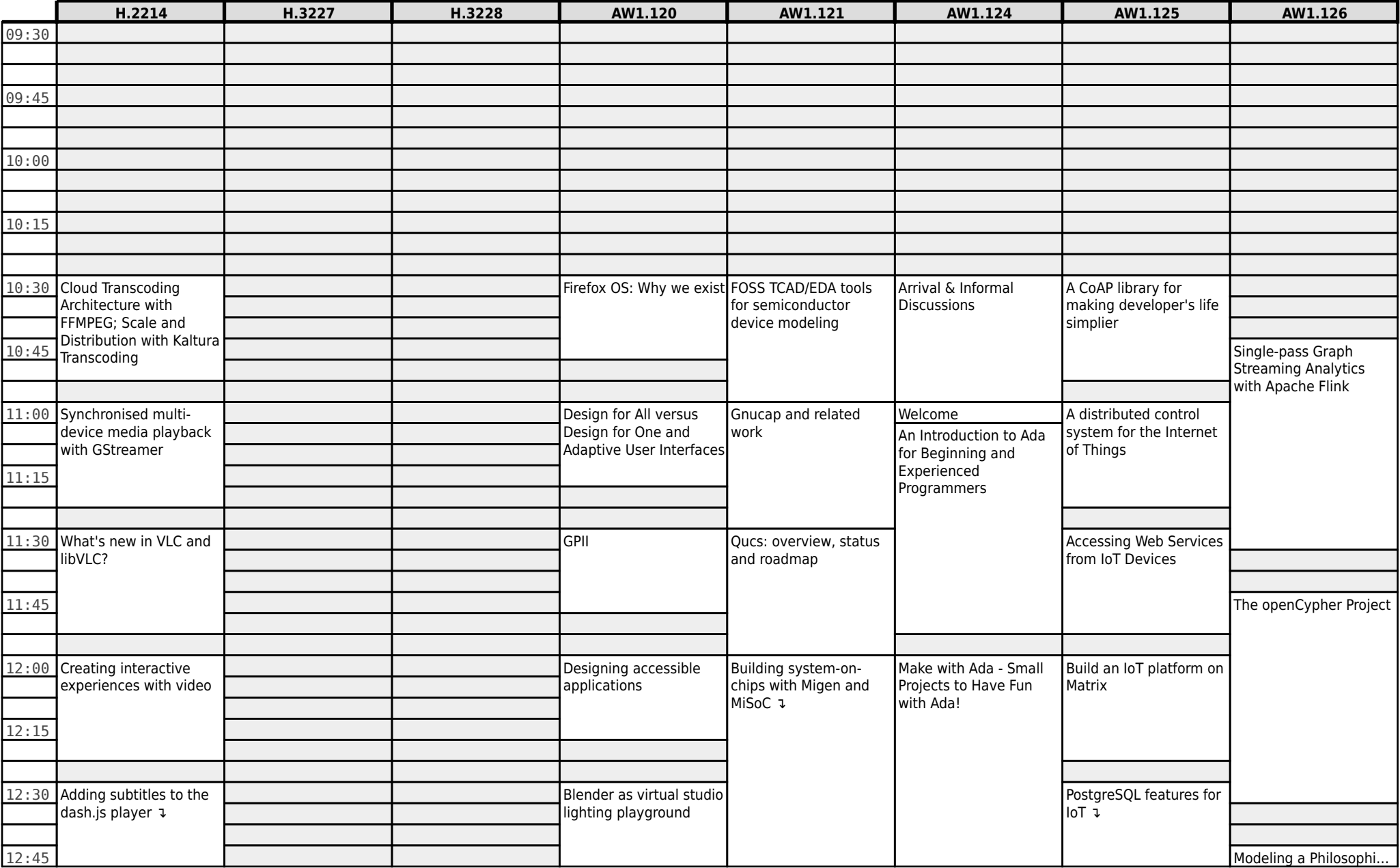

**FOSDEM 2016 - Saturday 2016-01-30 (3/12)**

|       | K.3.201                                                                     | K.3.401                                                     | K.4.201                            | K.4.401                                       | K.4.601                                   | UA2.114 (Baudoux)                              | UA2.220 (Guillissen)                   | <b>UB2.147</b>            |
|-------|-----------------------------------------------------------------------------|-------------------------------------------------------------|------------------------------------|-----------------------------------------------|-------------------------------------------|------------------------------------------------|----------------------------------------|---------------------------|
| 09:30 |                                                                             |                                                             |                                    |                                               |                                           |                                                |                                        |                           |
|       |                                                                             |                                                             |                                    |                                               |                                           |                                                |                                        |                           |
|       |                                                                             |                                                             |                                    |                                               |                                           |                                                |                                        |                           |
| 09:45 |                                                                             |                                                             |                                    |                                               |                                           |                                                |                                        |                           |
|       |                                                                             |                                                             |                                    |                                               |                                           |                                                |                                        |                           |
|       |                                                                             |                                                             |                                    |                                               |                                           |                                                |                                        |                           |
| 10:00 |                                                                             |                                                             |                                    |                                               |                                           |                                                |                                        | <b>BSDCG Exam Session</b> |
|       |                                                                             |                                                             |                                    |                                               |                                           |                                                |                                        |                           |
|       |                                                                             |                                                             |                                    |                                               |                                           |                                                |                                        |                           |
| 10:15 |                                                                             |                                                             |                                    |                                               |                                           |                                                |                                        |                           |
|       |                                                                             |                                                             | Closing the gap                    |                                               |                                           |                                                |                                        |                           |
|       |                                                                             |                                                             | between Distros (devs)             |                                               |                                           |                                                |                                        |                           |
|       | 10:30 The GNU Guile Project                                                 | AMENDMENT: PJSIP: a                                         | and their Users (ops)              | Migrating the Army, the                       | Opening note                              | An introduction to LXD                         |                                        |                           |
|       |                                                                             | free and open source<br>multimedia<br>communication library |                                    | Navy and the Air Force,<br>in one single move |                                           |                                                |                                        |                           |
|       |                                                                             |                                                             |                                    |                                               |                                           |                                                |                                        |                           |
|       |                                                                             |                                                             |                                    |                                               | An exploration of the<br>seL4 kernel from |                                                |                                        |                           |
| 10:45 |                                                                             |                                                             |                                    |                                               | Genode's perspective                      |                                                |                                        |                           |
|       | Adding GNU/Hurd<br>support to GNU Guix                                      |                                                             |                                    | <b>Eternal Plugfest</b>                       |                                           |                                                |                                        |                           |
|       |                                                                             | <b>Building a WebRTC</b><br>application                     |                                    |                                               |                                           |                                                |                                        |                           |
| 11:00 |                                                                             |                                                             | Distributions from the             |                                               |                                           |                                                | Junit-contracts                        |                           |
|       |                                                                             |                                                             | view of a package                  |                                               |                                           | From pets to cattle to                         |                                        |                           |
|       | wisp: simplest                                                              |                                                             |                                    | Contributing to the help                      |                                           | flock of birds-why<br>you'll never need to ssh |                                        |                           |
| 11:15 | whitespace Scheme                                                           |                                                             |                                    | of LibreOffice using the<br>HelpAuthoring     |                                           | into a server again and                        |                                        |                           |
|       |                                                                             | Janus: the general                                          |                                    | extension                                     |                                           | what else the future will                      |                                        |                           |
|       |                                                                             | purpose WebRTC                                              |                                    |                                               |                                           | brin                                           |                                        |                           |
|       | 11:30 Paving a path to greater                                              | Gateway                                                     | <b>Building Linux</b>              | Cleaning up the                               |                                           |                                                |                                        |                           |
|       | network freedom                                                             |                                                             | distribution packages              | spellcheck dictionary                         | Porting HelenOS to                        |                                                |                                        |                           |
|       |                                                                             |                                                             | with Docker                        |                                               | RISC-V                                    | What's coming up in                            |                                        |                           |
|       | 11:45 The community Guile<br>could have                                     |                                                             |                                    |                                               |                                           | containers?                                    |                                        |                           |
|       |                                                                             |                                                             |                                    | Lowering the bar for                          |                                           |                                                |                                        |                           |
|       |                                                                             |                                                             |                                    | new developers                                |                                           |                                                | Testing interoperability               |                           |
|       | 12:00 A gentle introduction to Real-time Charging for<br>functional package | distributed                                                 | Haiku's package<br>management      |                                               |                                           |                                                | with closed-source<br>software through | LPI Exam Session 1 1      |
|       |                                                                             |                                                             |                                    |                                               |                                           |                                                |                                        |                           |
|       | management with GNU                                                         | communication                                               |                                    | Improving the toolbars                        |                                           |                                                | scriptable diplomacy                   |                           |
| 12:15 | Guix                                                                        | platforms using<br>CGRateS                                  |                                    | in LibreOffice                                |                                           | Docker for Developers                          |                                        |                           |
|       |                                                                             |                                                             |                                    |                                               |                                           |                                                |                                        |                           |
|       |                                                                             |                                                             |                                    |                                               |                                           |                                                |                                        |                           |
|       |                                                                             | Sharp.Xmpp, a<br>multiplatform .NET                         |                                    |                                               |                                           |                                                |                                        |                           |
|       | 12:30 Your distro is a Scheme<br>library v                                  | XMPP client library and                                     | Introducing game-data-<br>packager | Inside sidebar                                | This is not a lunch break<br>ı            |                                                |                                        |                           |
|       |                                                                             | Android                                                     |                                    |                                               |                                           |                                                |                                        |                           |
|       |                                                                             |                                                             |                                    |                                               |                                           |                                                |                                        |                           |
| 12:45 |                                                                             |                                                             |                                    |                                               |                                           |                                                |                                        |                           |

## **FOSDEM 2016 - Saturday 2016-01-30 (4/12)**

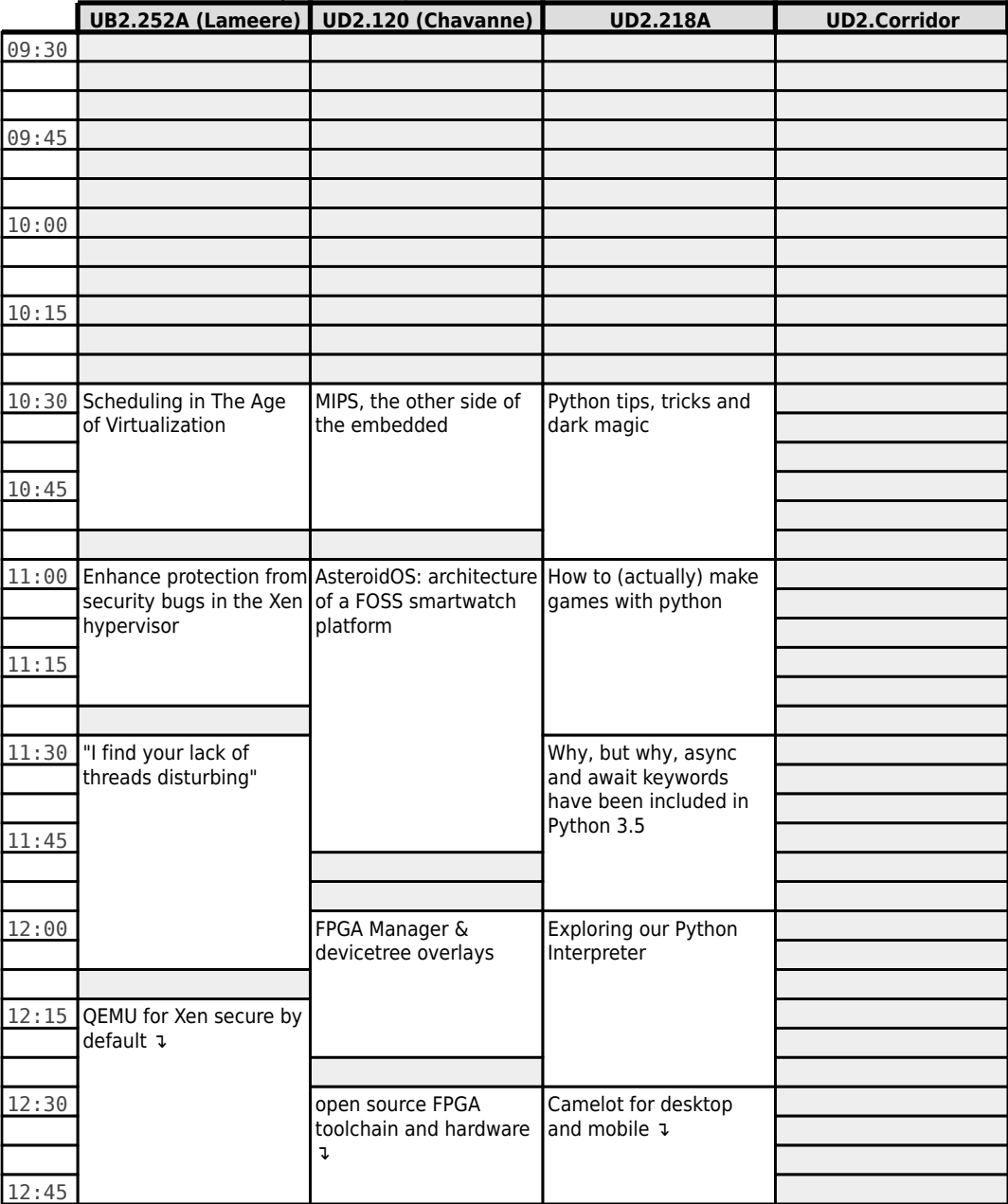

#### **FOSDEM 2016 - Saturday 2016-01-30 (5/12)**

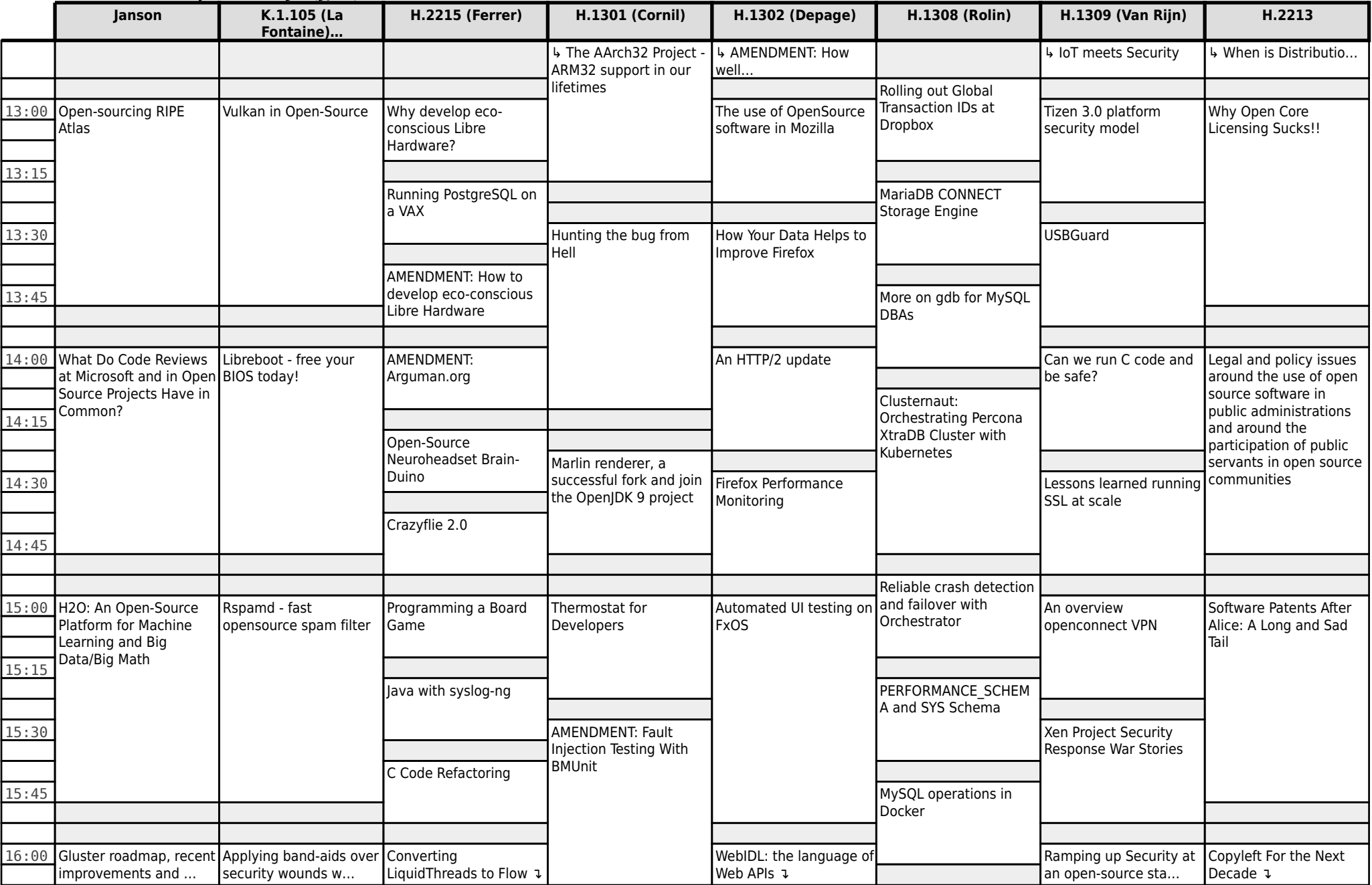

# **FOSDEM 2016 - Saturday 2016-01-30 (6/12)**

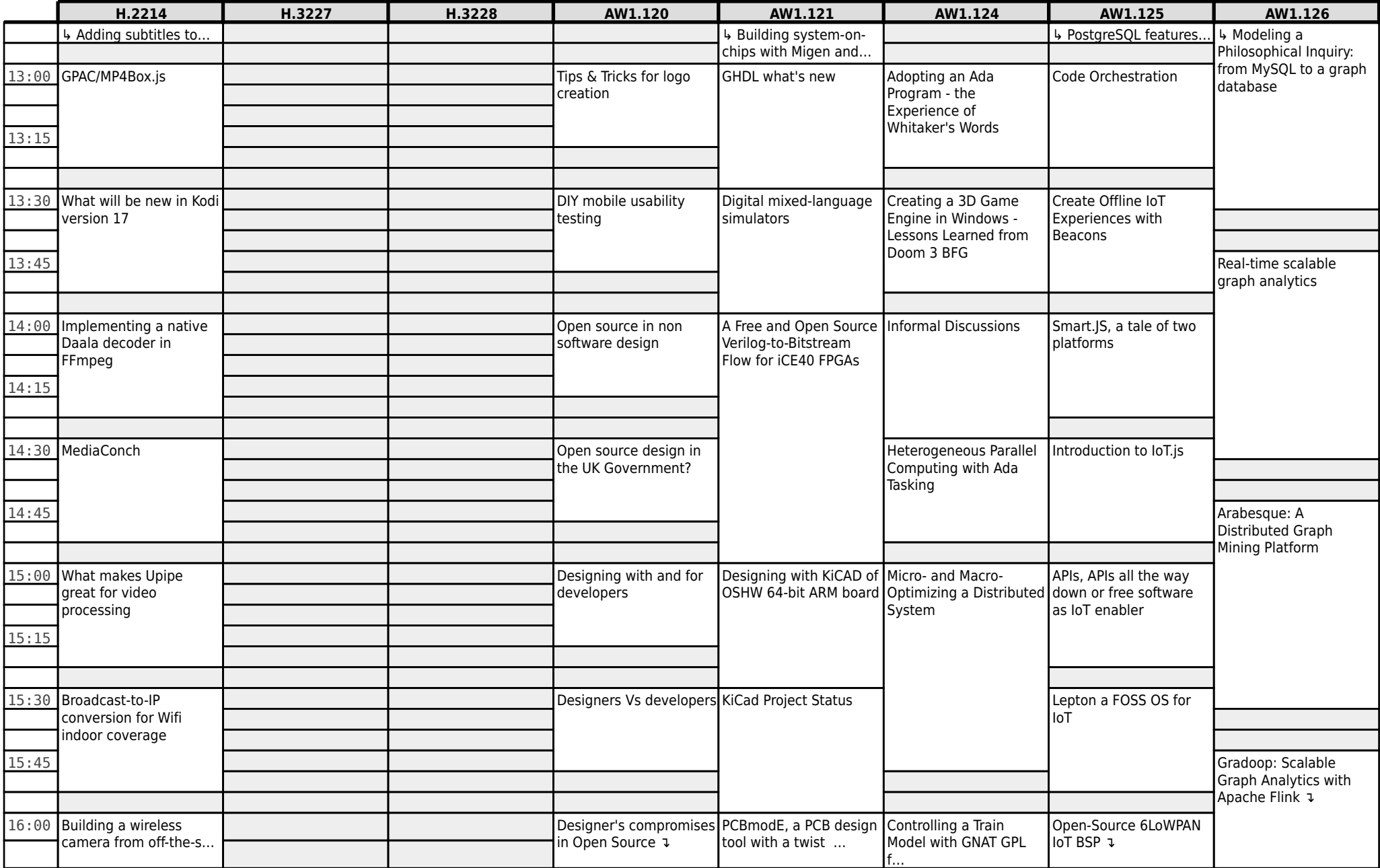

# **FOSDEM 2016 - Saturday 2016-01-30 (7/12)**

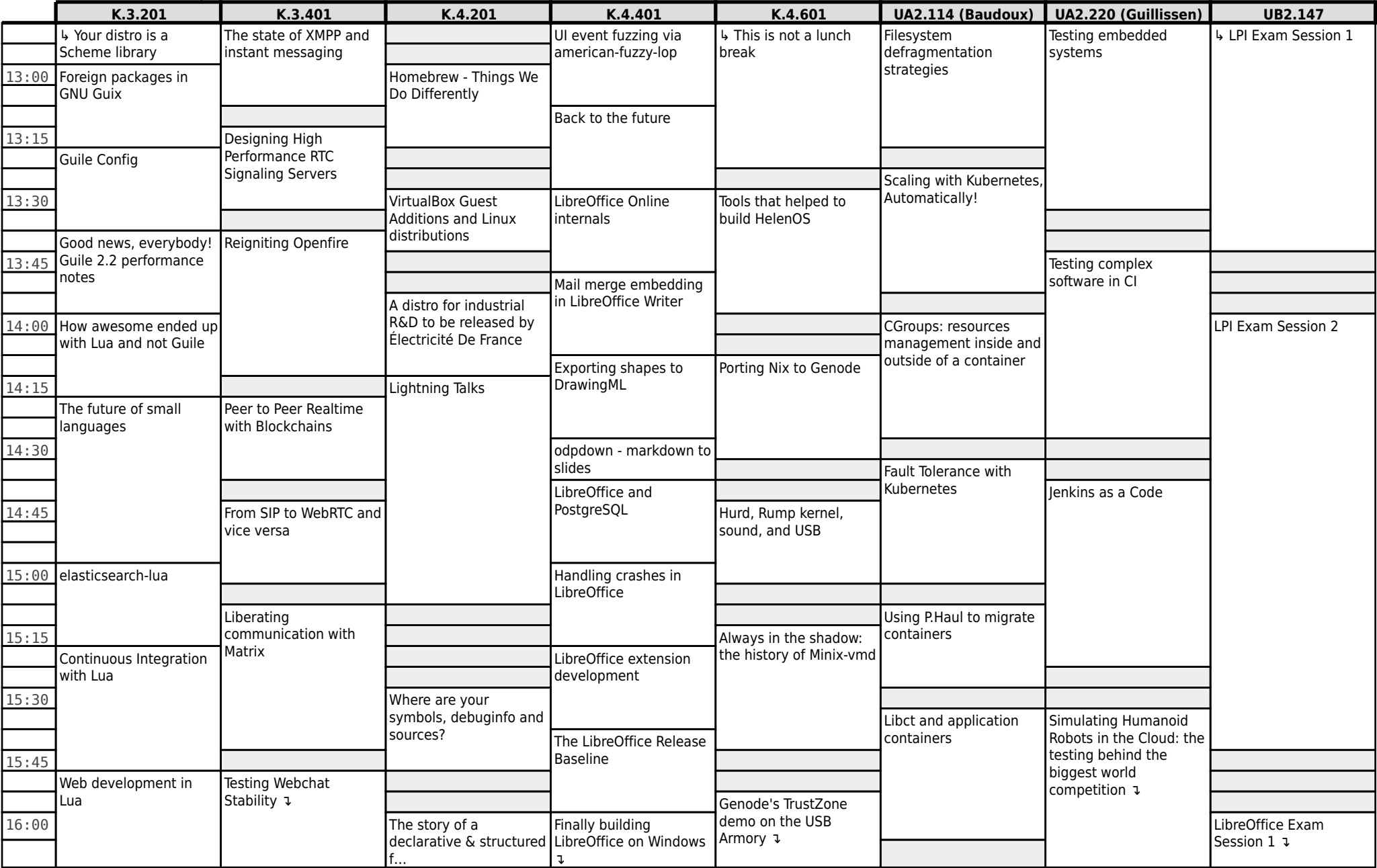

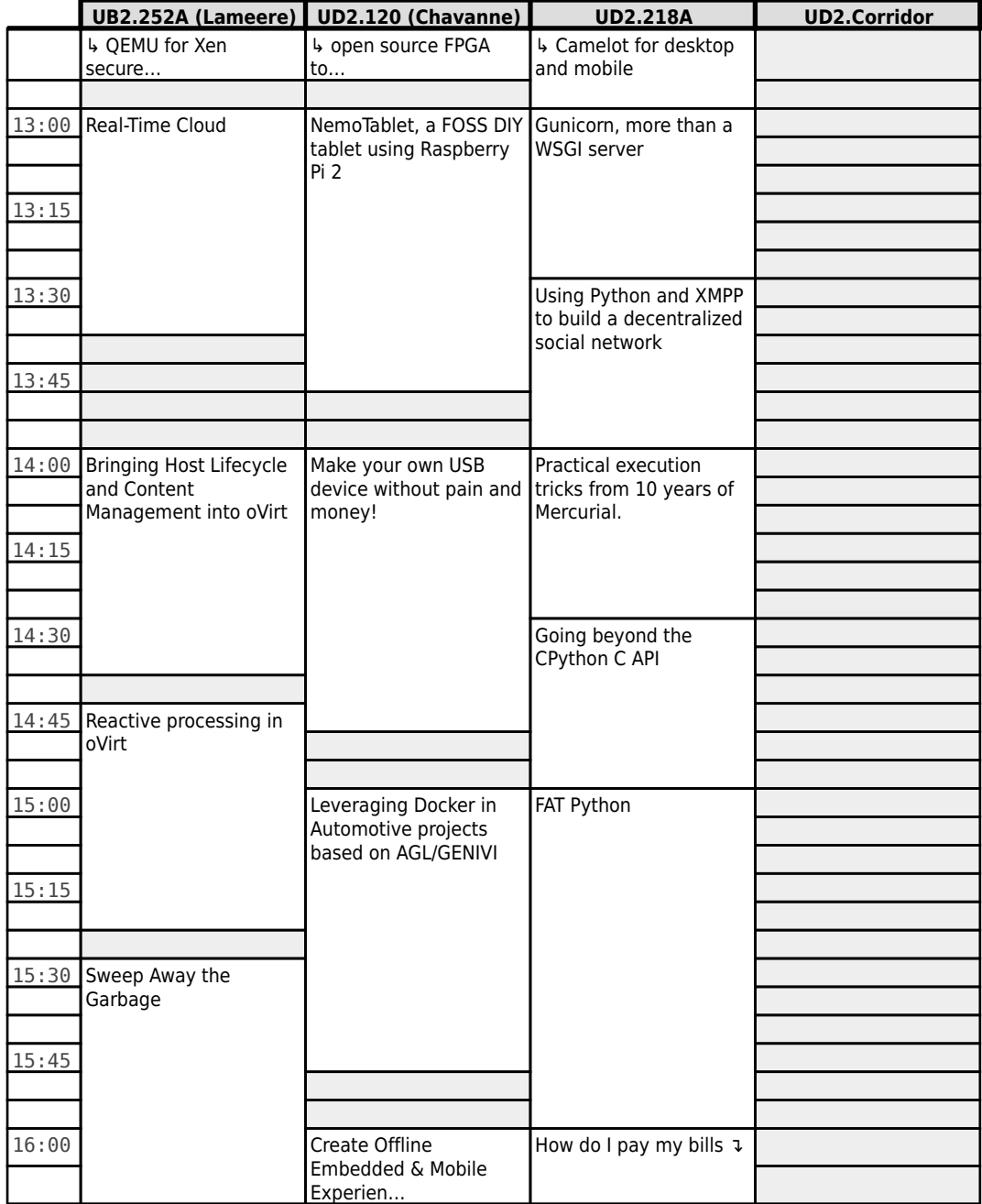

## **FOSDEM 2016 - Saturday 2016-01-30 (8/12)**

# **FOSDEM 2016 - Saturday 2016-01-30 (9/12)**

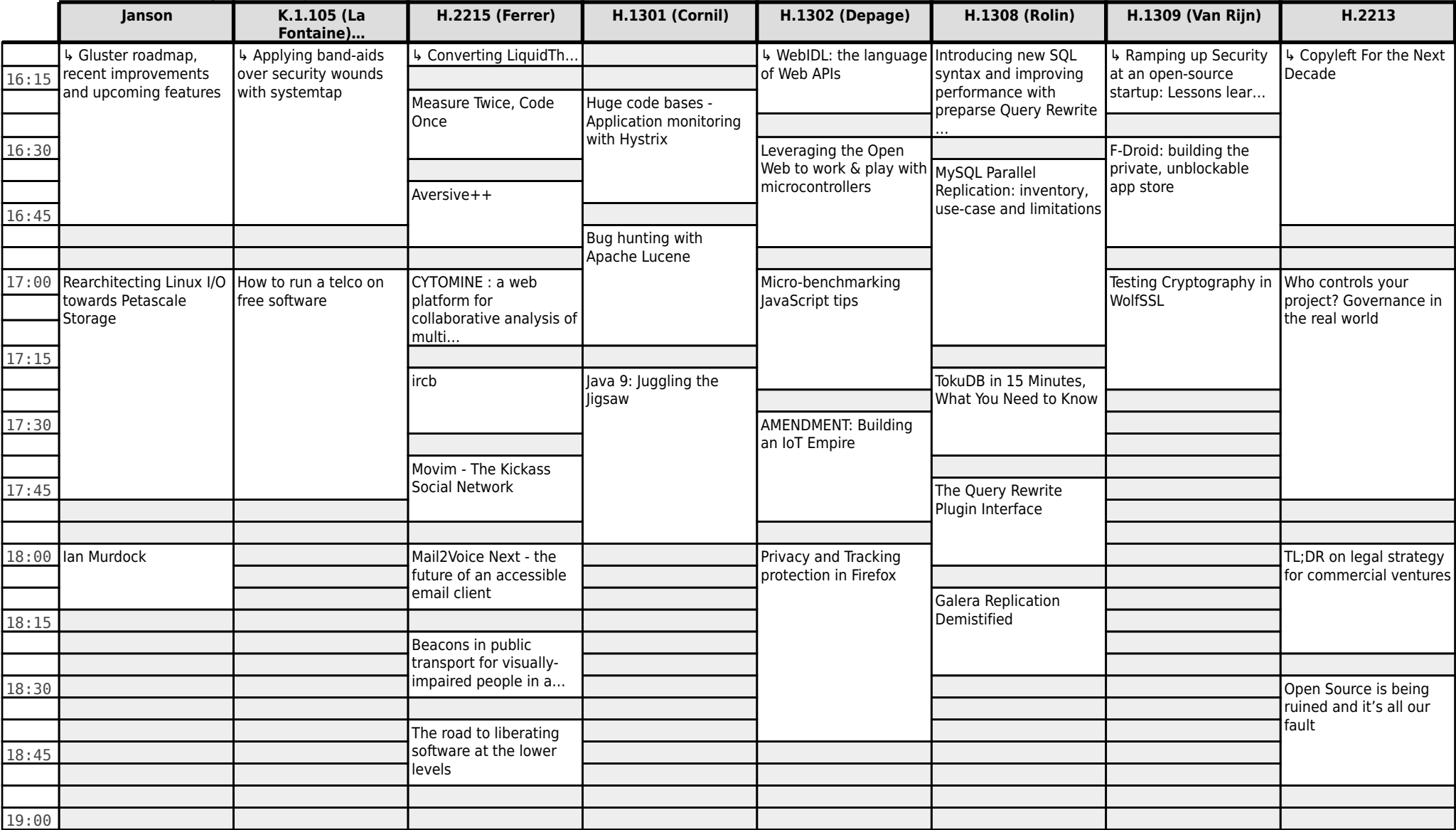

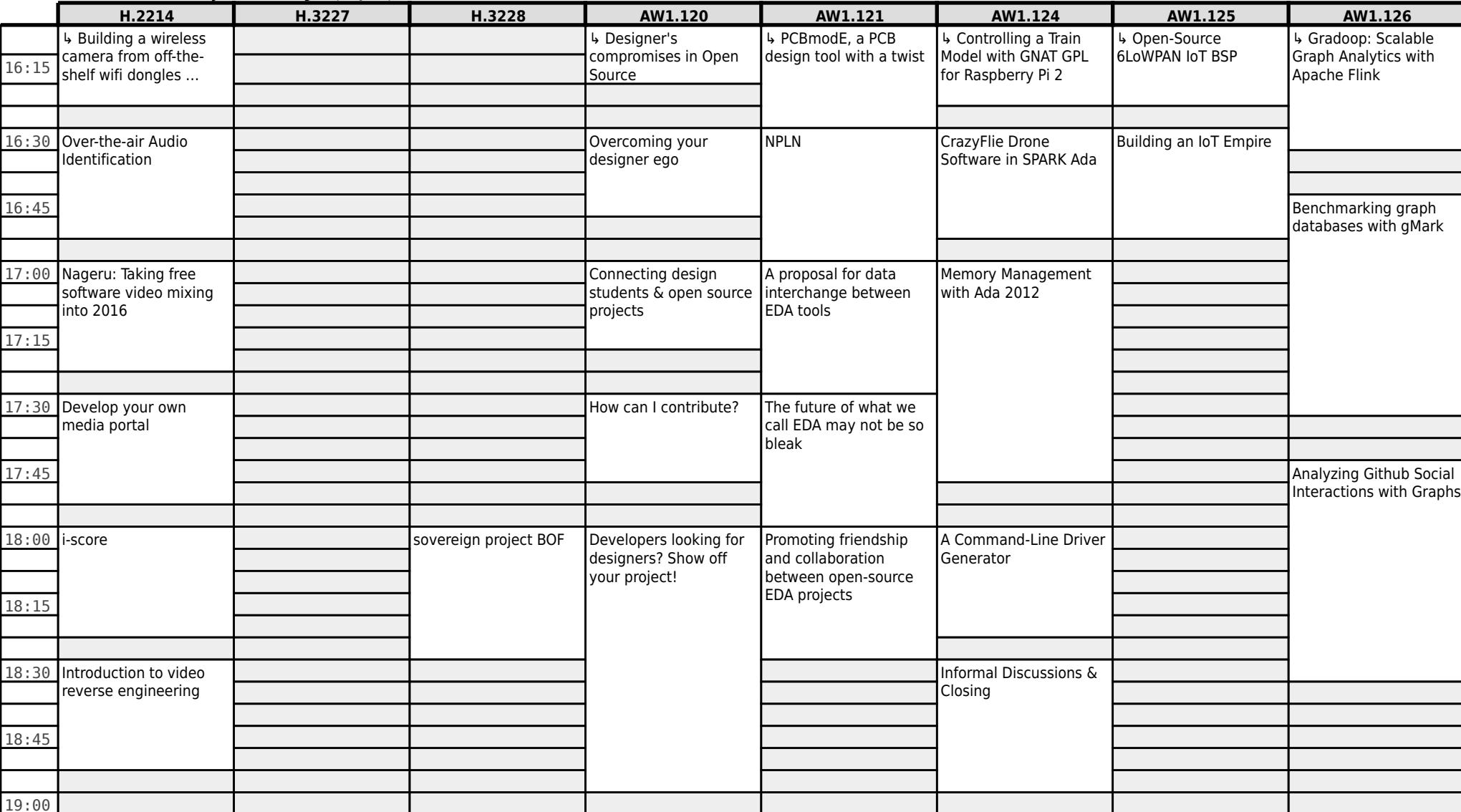

#### **FOSDEM 2016 - Saturday 2016-01-30 (10/12)**

## **FOSDEM 2016 - Saturday 2016-01-30 (11/12)**

![](_page_10_Picture_280.jpeg)

## **FOSDEM 2016 - Saturday 2016-01-30 (12/12)**

![](_page_11_Picture_135.jpeg)

## **FOSDEM 2016 - Sunday 2016-01-31 (1/12)**

![](_page_12_Picture_270.jpeg)

## **FOSDEM 2016 - Sunday 2016-01-31 (2/12)**

![](_page_13_Picture_281.jpeg)

![](_page_14_Picture_262.jpeg)

#### **FOSDEM 2016 - Sunday 2016-01-31 (4/12)**

![](_page_15_Picture_130.jpeg)

## **FOSDEM 2016 - Sunday 2016-01-31 (5/12)**

![](_page_16_Picture_302.jpeg)

## **FOSDEM 2016 - Sunday 2016-01-31 (6/12)**

![](_page_17_Picture_290.jpeg)

## **FOSDEM 2016 - Sunday 2016-01-31 (7/12)**

![](_page_18_Picture_341.jpeg)

#### **FOSDEM 2016 - Sunday 2016-01-31 (8/12)**

![](_page_19_Picture_166.jpeg)

## **FOSDEM 2016 - Sunday 2016-01-31 (9/12)**

![](_page_20_Picture_138.jpeg)

![](_page_21_Picture_163.jpeg)

#### **FOSDEM 2016 - Sunday 2016-01-31 (10/12)**

## **FOSDEM 2016 - Sunday 2016-01-31 (11/12)**

![](_page_22_Picture_116.jpeg)

![](_page_23_Picture_126.jpeg)

Ξ Ξ I Γ ٦ Ξ Ξ e<br>Santa Ξ

Ξ

## **FOSDEM 2016 - Sunday 2016-01-31 (12/12)**